## Aufgabe 8

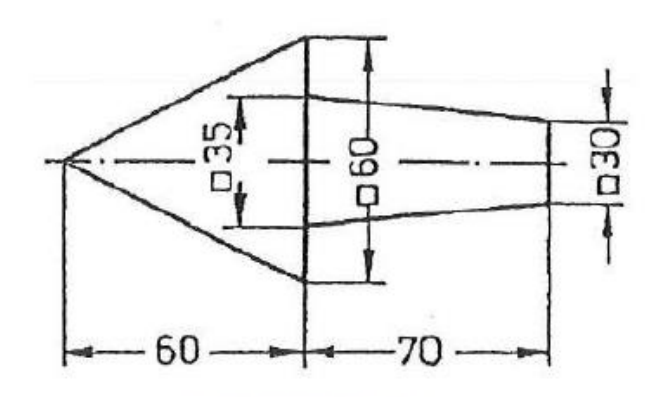

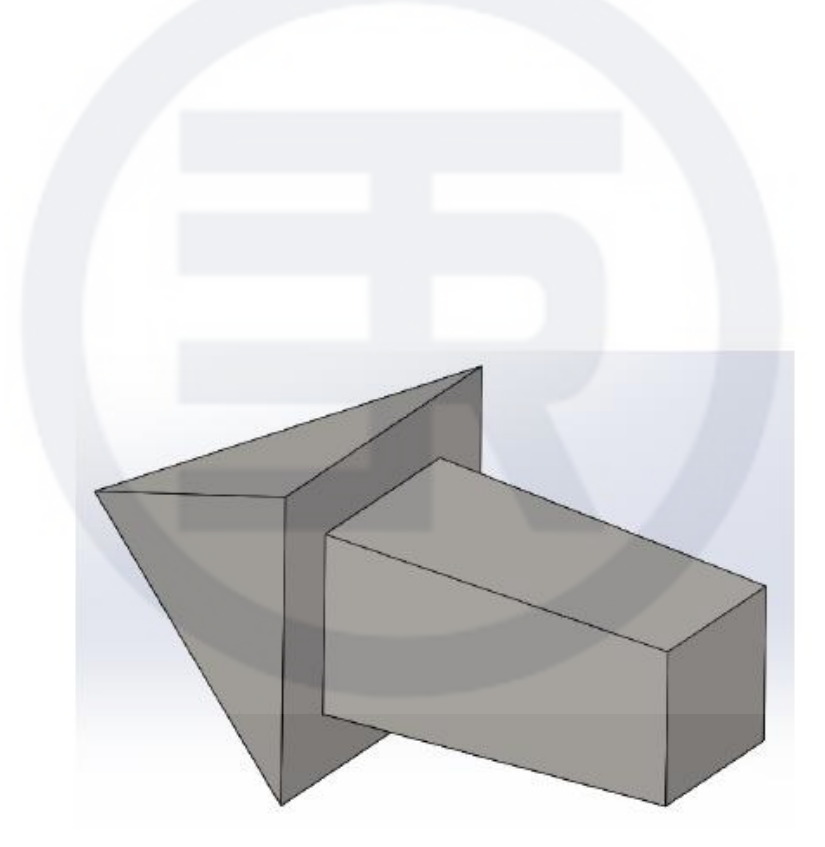